## Invoking a REST method

Let us take a look at operation of REST method through the example of the /publishStream method.

A user sends a video stream to the WCS server with Streamer test web application

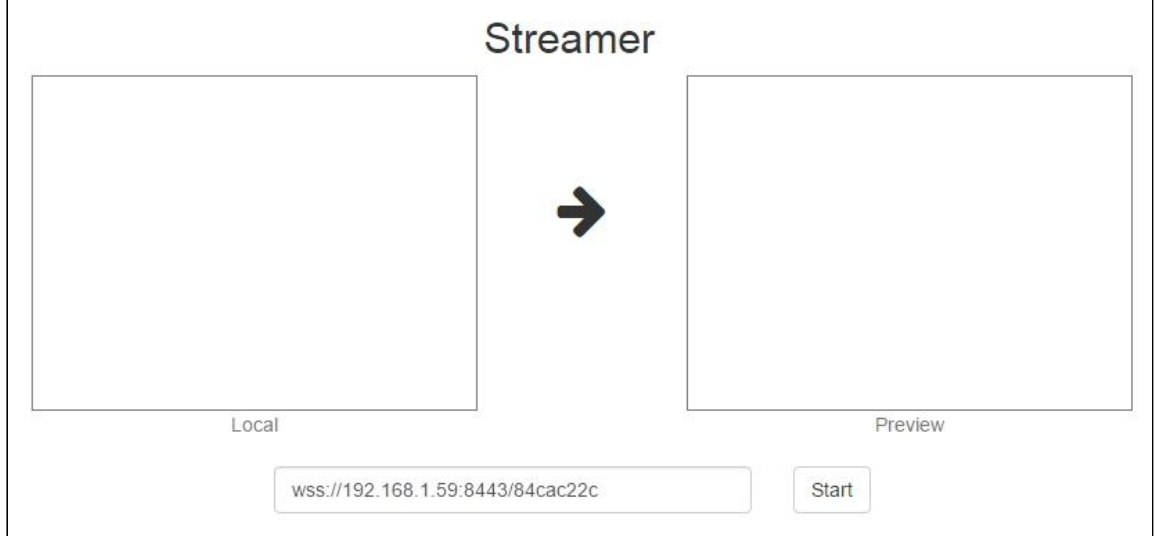

Upon clicking the Start button, the web page invokes the Stream.publish() function that begins broadcasting.

Here is a step-by-step diagram of publishing and invoking the publishStream REST method:

- 1. Stream.publish() is invoked on the client side
- 2. WCS queries the internal backend server at http://localhost:8081/apps/EchoApp/publishStream
- 3. WCS receives 200 OK response from the internal backend server
- 4. WCS sends the StreamStatusEvent event to the client with status: "PUBLISHING"

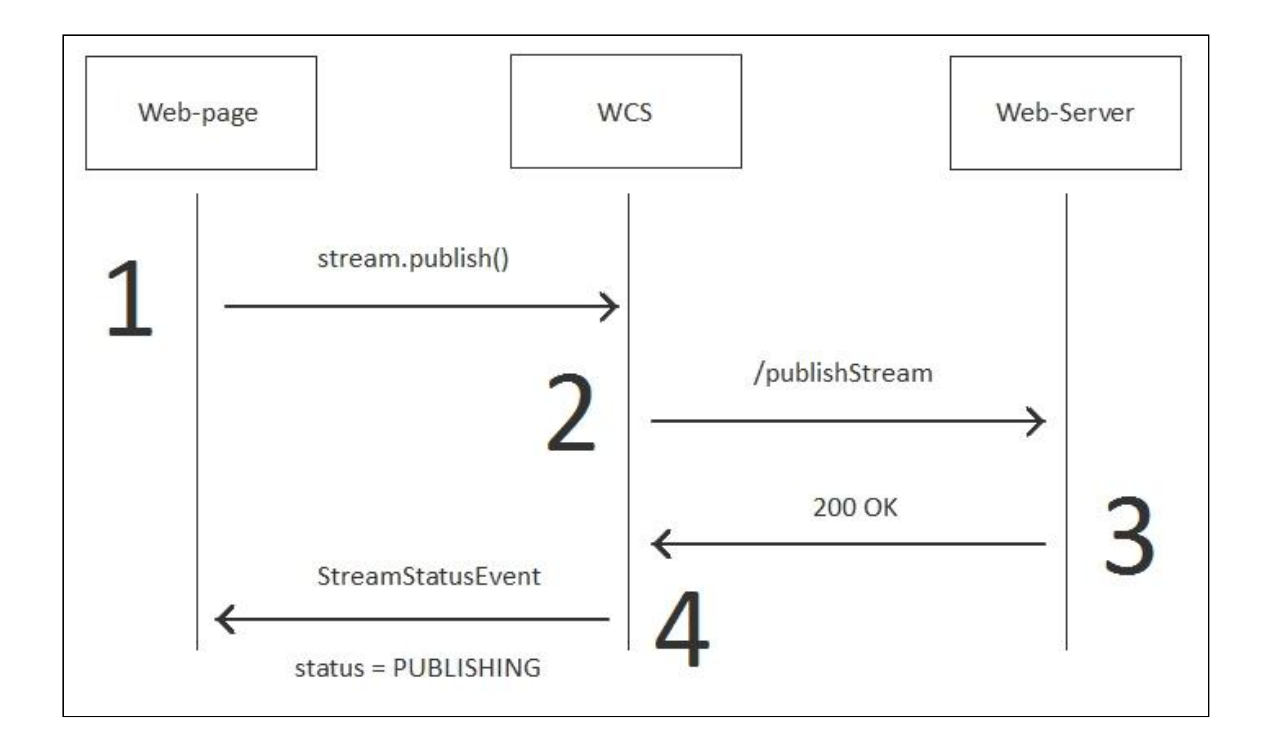

The final result is the PUBLISHING status displayed on the web page:

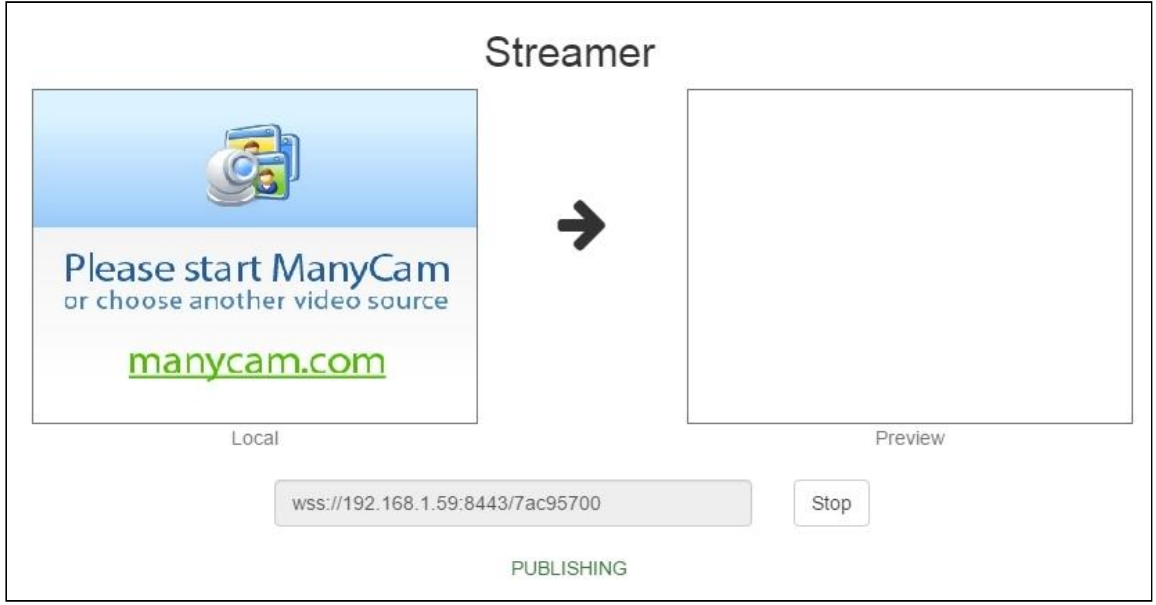

Invocation of the /publishStream method (step 2) looks as follows when the HTTP protocol is analyzed in Wireshark:

**REST hook**

POST /EchoApp/publishStream HTTP/1.1 Accept: application/json Content-Type: application/json;charset=UTF-8 User-Agent: Java/1.8.0\_45

```
Host: localhost:8081
Connection: keep-alive
Content-Length: 3622
   "nodeId":"H4gfHeULtX6ddGGUWwZxhUNyqZHUFH8j@192.168.1.59",
   "appKey":"defaultApp",
   "sessionId":"/192.168.1.38:52791/192.168.1.59:8443",
   "mediaSessionId":"87c5ff20-fb59-11e6-812c-1b28ccb49323",
   "name":"84cac22c",
   "published":true,
   "hasVideo":true,
  "hasAudio":true,
   "status":"PUBLISHING",
   "record":false,
   "width":0,
   "height":0,
   "bitrate":0,
   "quality":0,
   "mediaProvider":"WebRTC"
```
**Backend response**

```
HTTP/1.1 200 OK
Content-Type: application/json;charset=UTF-8
Transfer-Encoding: chunked
Date: Sat, 25 Feb 2017 05:51:11 GMT
   "nodeId":"H4gfHeULtX6ddGGUWwZxhUNyqZHUFH8j@192.168.1.59",
   "appKey":"defaultApp",
   "sessionId":"/192.168.1.38:52791/192.168.1.59:8443",
   "mediaSessionId":"87c5ff20-fb59-11e6-812c-1b28ccb49323",
   "name":"84cac22c",
   "published":true,
   "hasVideo":true,
   "hasAudio":true,
   "status":"PUBLISHING",
   "record":false,
   "width":0,
   "height":0,
   "bitrate":0,
   "quality":0,
   "mediaProvider":"WebRTC"
}
```